## **FALL 2007**

CS 113: Introduction to Computers

## Assignment 10

Due: November 20, 2007

**Do Loops** (16 points)

Objectives: Learn how to create and use Do Loops.

## What to do?

Read sections 6.1-6.2 of the textbook.

Suppose that some initial amount of money (entered by the user in a text box) is deposited into a savings account and let the money accumulate at a given annual rate (entered by the user in a second text box). Design a VB program that determines in how many years the account balance will reach or exceed a certain value entered by the user in a third box. Use a Do While Loop for the task. Use function FormatCurrency to output the threshold value.

The interface of the program along with its output after a set of input data is entered is shown below.

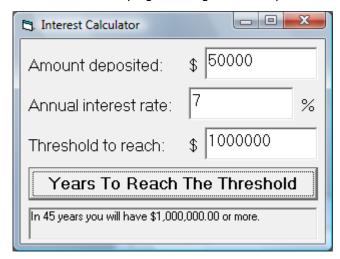

Make sure the objects in your program are as follows:

| Object       | Property | Setting                      |
|--------------|----------|------------------------------|
| frmInterest  | Caption  | Interest Calculator          |
| Label1       | Caption  | Amount deposited:            |
| Label2       | Caption  | \$                           |
| txtAmount    | Text     |                              |
| Label3       | Caption  | Annual interest rate:        |
| txtRate      | Text     |                              |
| Label4       | Caption  | %                            |
| Label5       | Caption  | Threshold to reach:          |
| Label6       | Caption  | \$                           |
| txtThreshold | Text     |                              |
| cmdCompute   | Caption  | Years To Reach The Threshold |
| picResult    |          |                              |
|              |          |                              |

Save your work.

## What to submit

Use Blackboard Vista to submit the <u>Visual Basic Form File</u> with your program.